## **Installation**

- [Install Guide](https://umodframework.com/wiki/install)
- [Troubleshooting](https://umodframework.com/wiki/troubleshooting)
- [Anti-Virus Issues](https://umodframework.com/wiki/antivirus)

## **Creation**

- [Mod Creation](https://umodframework.com/wiki/modcreation)
- $\bullet$  [API](https://umodframework.com/wiki/api:start)
- [Modding Guides](https://umodframework.com/wiki/guides)
- [Example Mods](https://umodframework.com/wiki/examplemods)

## **Misc**

- [UMF Hosting](https://umodframework.com/wiki/umfhosting)
- [Changelog](https://umodframework.com/wiki/changelog)

## **UMF API**

- **[UMFLog](https://umodframework.com/wiki/api:umflog:start)**
	- [Log](https://umodframework.com/wiki/api:umflog:log)
- **[UMFConfig](https://umodframework.com/wiki/api:umfconfig:start)**
	- [Parser UMFConfigBool](https://umodframework.com/wiki/api:umfconfig:parser_umfconfigbool)
	- [Parser UMFConfigKeyCode](https://umodframework.com/wiki/api:umfconfig:parser_umfconfigkeycode)
	- [DeleteConfig](https://umodframework.com/wiki/api:umfconfig:deleteconfig)
	- o [Parser UMFConfigDirectory](https://umodframework.com/wiki/api:umfconfig:parser_umfconfigdirectory)
	- [Read](https://umodframework.com/wiki/api:umfconfig:read)
	- [Parser UMFConfigDouble](https://umodframework.com/wiki/api:umfconfig:parser_umfconfigdouble)
	- [Parser UMFConfigString](https://umodframework.com/wiki/api:umfconfig:parser_umfconfigstring)
	- [Parser UMFConfigFloat](https://umodframework.com/wiki/api:umfconfig:parser_umfconfigfloat)
	- [UMFConfigParser](https://umodframework.com/wiki/api:umfconfig:umfconfigparser)
	- [Parser UMFConfigVersion](https://umodframework.com/wiki/api:umfconfig:parser_umfconfigversion)
	- [Parser UMFConfigStringArray](https://umodframework.com/wiki/api:umfconfig:parser_umfconfigstringarray)
	- [Parser UMFConfigColorHexRGBA](https://umodframework.com/wiki/api:umfconfig:parser_umfconfigcolorhexrgba)
	- [Write](https://umodframework.com/wiki/api:umfconfig:write)
	- [Parser UMFConfigKeyCodeArray](https://umodframework.com/wiki/api:umfconfig:parser_umfconfigkeycodearray)
	- [Parser UMFConfigInt](https://umodframework.com/wiki/api:umfconfig:parser_umfconfigint)
- **[UMFLocale](https://umodframework.com/wiki/api:umflocale:start)**
	- [Locale](https://umodframework.com/wiki/api:umflocale:locale)
	- [Get](https://umodframework.com/wiki/api:umflocale:get)
	- [Add](https://umodframework.com/wiki/api:umflocale:add)
- **[UMFGUI](https://umodframework.com/wiki/api:umfgui:start)**
	- o [IsConsoleOpen](https://umodframework.com/wiki/api:umfgui:isconsoleopen)
	- [GetCommands](https://umodframework.com/wiki/api:umfgui:getcommands)
	- [RegisterPauseHandler](https://umodframework.com/wiki/api:umfgui:registerpausehandler)
	- [BindExistsByName](https://umodframework.com/wiki/api:umfgui:bindexistsbyname)
	- [RegisterCommand](https://umodframework.com/wiki/api:umfgui:registercommand)
	- [UMFConsoleCommand](https://umodframework.com/wiki/api:umfgui:umfconsolecommand)
	- [DefaultCommandsRegistered](https://umodframework.com/wiki/api:umfgui:defaultcommandsregistered)
- [SendCommand](https://umodframework.com/wiki/api:umfgui:sendcommand)
- [AddConsoleText](https://umodframework.com/wiki/api:umfgui:addconsoletext)
- [Args](https://umodframework.com/wiki/api:umfgui:args)
- [RegisterBind](https://umodframework.com/wiki/api:umfgui:registerbind)
- [BindExistsByKeys](https://umodframework.com/wiki/api:umfgui:bindexistsbykeys)
- [ModifyBind](https://umodframework.com/wiki/api:umfgui:modifybind)
- [UMFDropDown](https://umodframework.com/wiki/api:umfgui:umfdropdown)
- o [IsMenuOpen](https://umodframework.com/wiki/api:umfgui:ismenuopen)
- [Toggleconsole](https://umodframework.com/wiki/api:umfgui:toggleconsole)
- [UMFBind](https://umodframework.com/wiki/api:umfgui:umfbind)
- [GetBinds](https://umodframework.com/wiki/api:umfgui:getbinds)
- [UnregisterBind](https://umodframework.com/wiki/api:umfgui:unregisterbind)
- **[UMFUnity](https://umodframework.com/wiki/api:umfunity:start)**
	- [ColorToTexture2D](https://umodframework.com/wiki/api:umfunity:colortotexture2d)
- **[Attributes](https://umodframework.com/wiki/api:attributes:start)**
	- [UMFStart](https://umodframework.com/wiki/api:attributes:umfstart)
	- [UMFHarmony](https://umodframework.com/wiki/api:attributes:umfharmony)
	- [UMFUnload](https://umodframework.com/wiki/api:attributes:umfunload)
	- [UMFConfig](https://umodframework.com/wiki/api:attributes:umfconfig)
	- [UMFScript](https://umodframework.com/wiki/api:attributes:umfscript)
- **[UMFPatch](https://umodframework.com/wiki/api:umfpatch:start)**
	- [ApplyPatch](https://umodframework.com/wiki/api:umfpatch:applypatch)
- **[UMFData](https://umodframework.com/wiki/api:umfdata:start)**
- **[UMFAsset](https://umodframework.com/wiki/api:umfasset:start)**
	- [LoadTexture2D](https://umodframework.com/wiki/api:umfasset:loadtexture2d)
	- [LoadAudioClip](https://umodframework.com/wiki/api:umfasset:loadaudioclip)
	- [LoadMesh](https://umodframework.com/wiki/api:umfasset:loadmesh)
- **[UMFMod](https://umodframework.com/wiki/api:umfmod:start)**
	- [GetModName](https://umodframework.com/wiki/api:umfmod:getmodname)
	- [GetModVersion](https://umodframework.com/wiki/api:umfmod:getmodversion)
	- [GetModDescription](https://umodframework.com/wiki/api:umfmod:getmoddescription)
	- [GetModProductName](https://umodframework.com/wiki/api:umfmod:getmodproductname)
	- [GetMod](https://umodframework.com/wiki/api:umfmod:getmod)
- **[UMFDownload](https://umodframework.com/wiki/api:umfdownload:start)**
	- [DownloadString](https://umodframework.com/wiki/api:umfdownload:downloadstring)
	- [DownloadFile](https://umodframework.com/wiki/api:umfdownload:downloadfile)
- **[UMFCache](https://umodframework.com/wiki/api:umfcache:start)**
	- [Exists](https://umodframework.com/wiki/api:umfcache:exists)
	- [Read](https://umodframework.com/wiki/api:umfcache:read)
	- [IsOlderThan](https://umodframework.com/wiki/api:umfcache:isolderthan)
	- [ReadStartsWith](https://umodframework.com/wiki/api:umfcache:readstartswith)
	- [Write](https://umodframework.com/wiki/api:umfcache:write)
	- [Expire](https://umodframework.com/wiki/api:umfcache:expire)
- **[UMFEncryption](https://umodframework.com/wiki/api:umfencryption:start)**
	- [Decrypt](https://umodframework.com/wiki/api:umfencryption:decrypt)
	- [Encrypt](https://umodframework.com/wiki/api:umfencryption:encrypt)
- **[UMFTool](https://umodframework.com/wiki/api:umftool:start)**
	- [DeleteDesktopShortcut](https://umodframework.com/wiki/api:umftool:deletedesktopshortcut)
	- [DeleteShortcut](https://umodframework.com/wiki/api:umftool:deleteshortcut)
	- [Restore](https://umodframework.com/wiki/api:umftool:restore)
	- [Zip](https://umodframework.com/wiki/api:umftool:zip)
- [CreateShortcut](https://umodframework.com/wiki/api:umftool:createshortcut)
- [Unzip](https://umodframework.com/wiki/api:umftool:unzip)
- [CreateDesktopShortcut](https://umodframework.com/wiki/api:umftool:createdesktopshortcut)
- [Backup](https://umodframework.com/wiki/api:umftool:backup)

From: <https://umodframework.com/wiki/> - **UMF Wiki**

Permanent link: **<https://umodframework.com/wiki/api:sidebar?rev=1561665587>**

Last update: **2019/06/27 20:59**

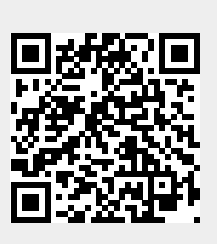